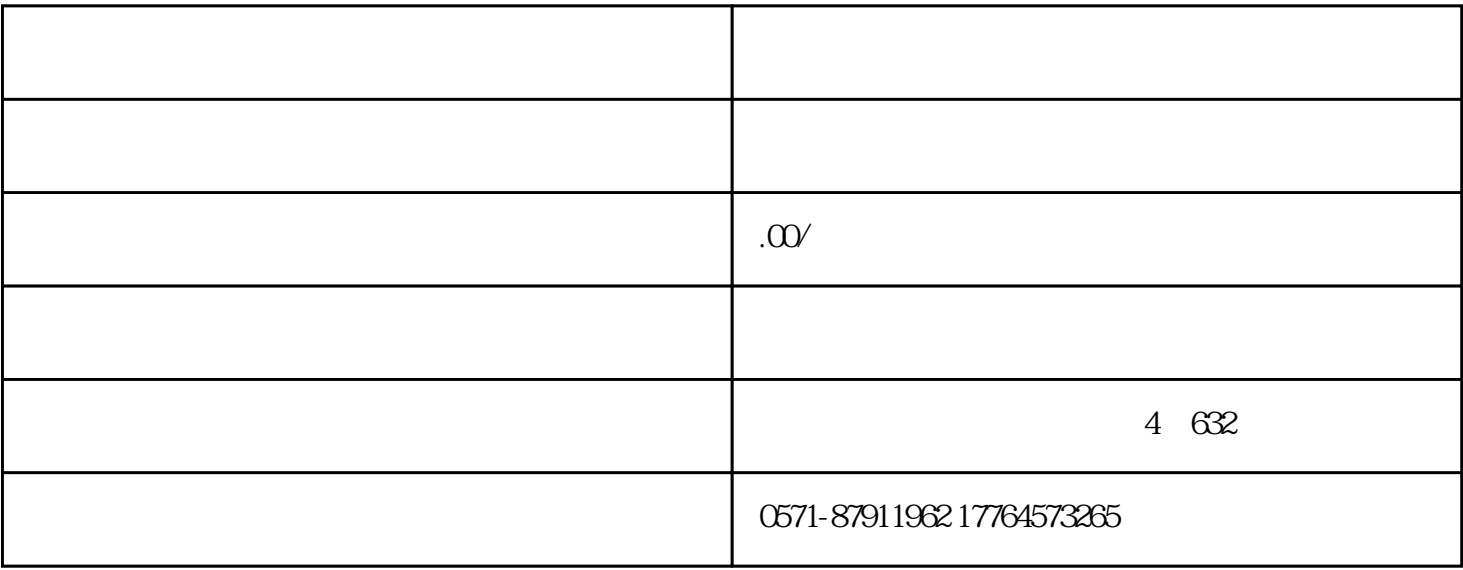

 $\mathcal{O}(\frac{1}{\epsilon},\mathcal{O})$ 

 $\alpha$ 

第二步:选择【我要办税】——【证明开具】——【代收代缴车船税和委托代征税款完税证明申请】。

 $APP$ 

PDF